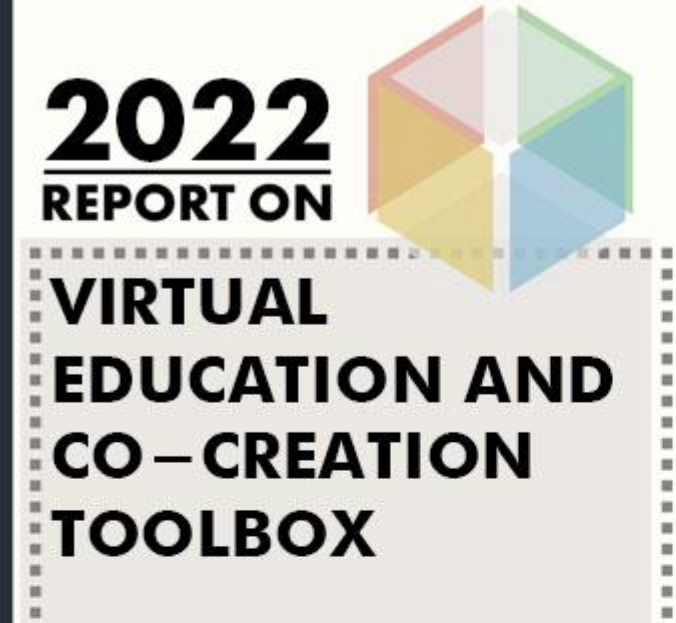

Definition of Platform requirements (Deliverable 3.1)

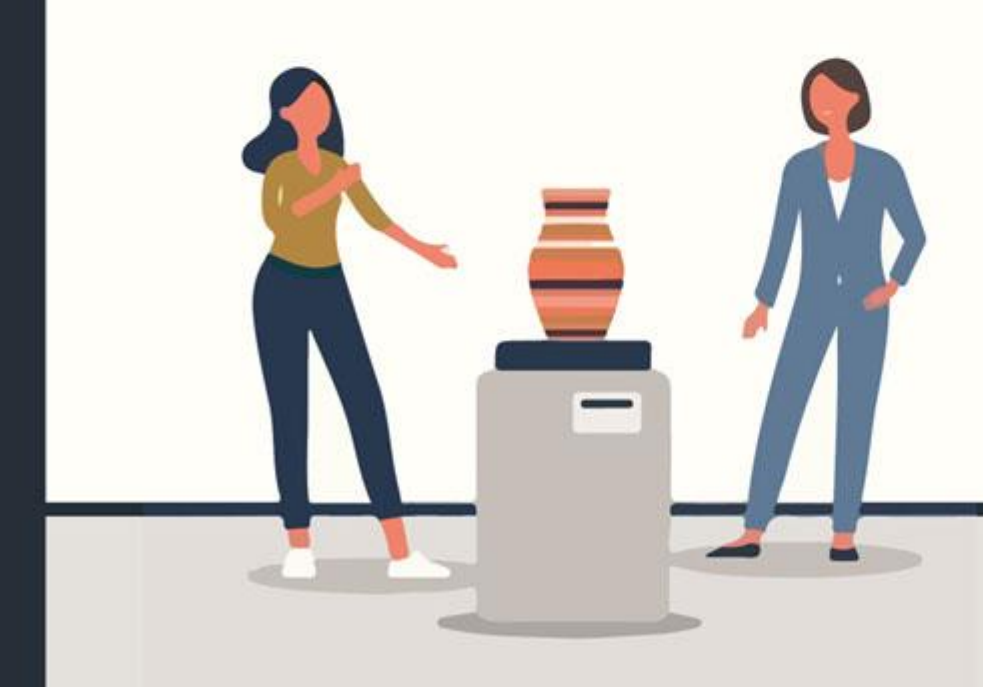

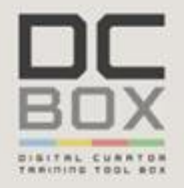

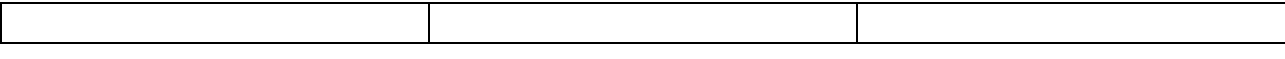

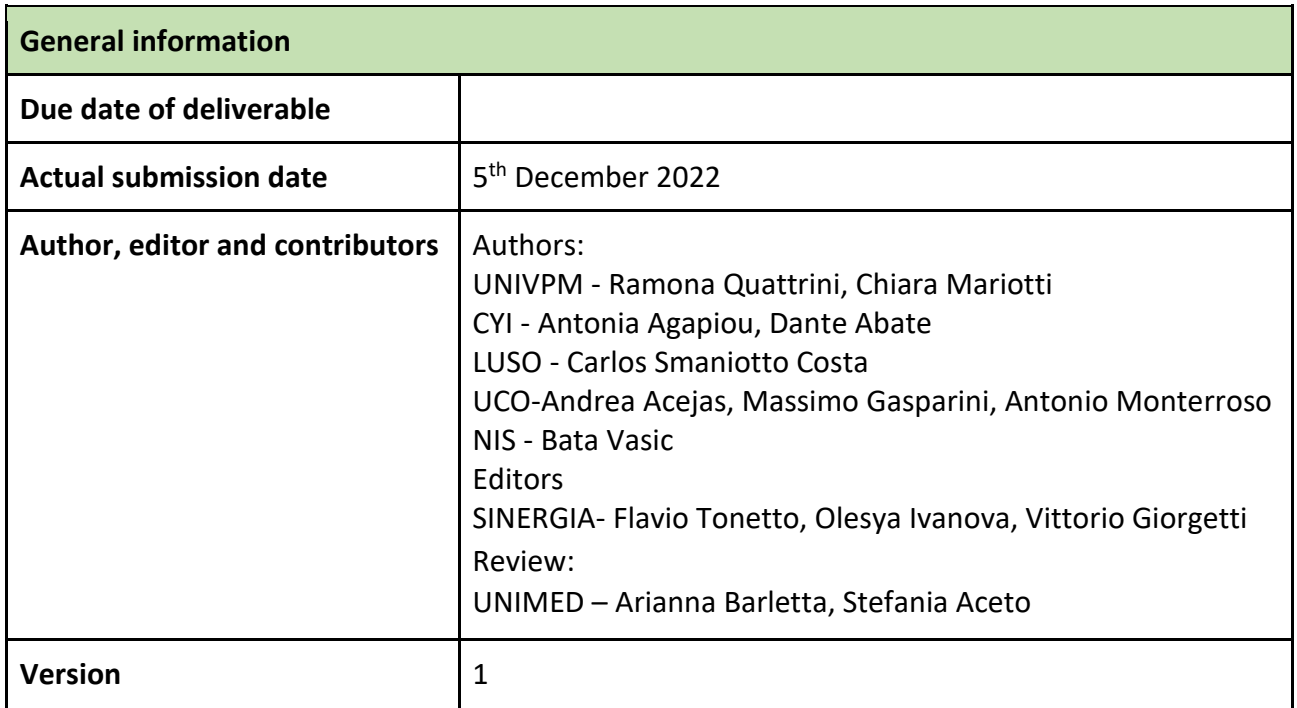

#### **About DCbox**

DCbox "Digital Curator Training & Tool Box" works to create a new generation of European professionals working in the cultural heritage sector, equipped with a recognised, cross-cutting and high-level digital skillset.

The project is funded by the Erasmus+ programme of the European Union during the period November 2021 - May 2023

DCbox is implemented by:

- Università Politecnica delle Marche (Italy) coordinator
- Sinergia Consulenze Srl (Italy)
- University of Cordoba (Spain)
- The Cyprus Institute (Cyprus)
- Universidade Lusófona/COFAC Training and Cultural Animation Cooperative (Portugal)
- UNIMED Mediterranean Universities Union (Italy)
- University of NIS (Serbia)

#### **Licence**

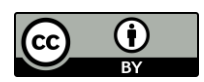

This work is licensed under a Creative Commons Attribution 4.0 International Licence (CC BY 4.0).

#### **Disclaimer**

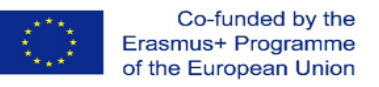

The European Commission support for the production of this publication does not constitute an endorsement of the contents which reflects the views only of the authors, and the Commission cannot be held responsible for any use which may be made of the information contained therein.

Project number: 2021-1-IT02-KA220-HED-32253

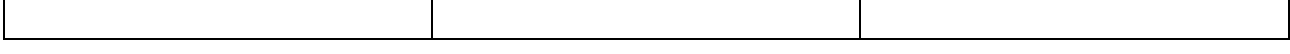

# <span id="page-2-0"></span>Executive Summary

The present deliverable "Virtual educators and co-creation toolbox: Definition on platform requirements" defines the platform requirements for the learning platform, with the aim to provide students with an empowering and interactive learning experience. This deliverable is a crucial step towards creating a conceptual structure and main functionalities for the platform, which will be closely related to the methodology set in PR2 for student training. This activity coordinated by SINERGIA, will involve the comparison of different education platform competitors and their offers to determine the best fit for our goals.

The focus of this document is also on the content structure of the online course, including its organization, multimedia components, and roles of the involved parties. In order to better illustrate our approach, it also provides an example of an area structure that could be implemented within the learning platform. By the present deliverable, DC Box partnership has a plan for the platform's content structure and the tools required to deliver an engaging and interactive learning experience for the students piloting the course but also for other possible users.

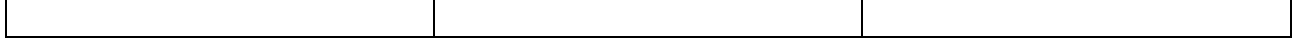

# **Table of Contents**

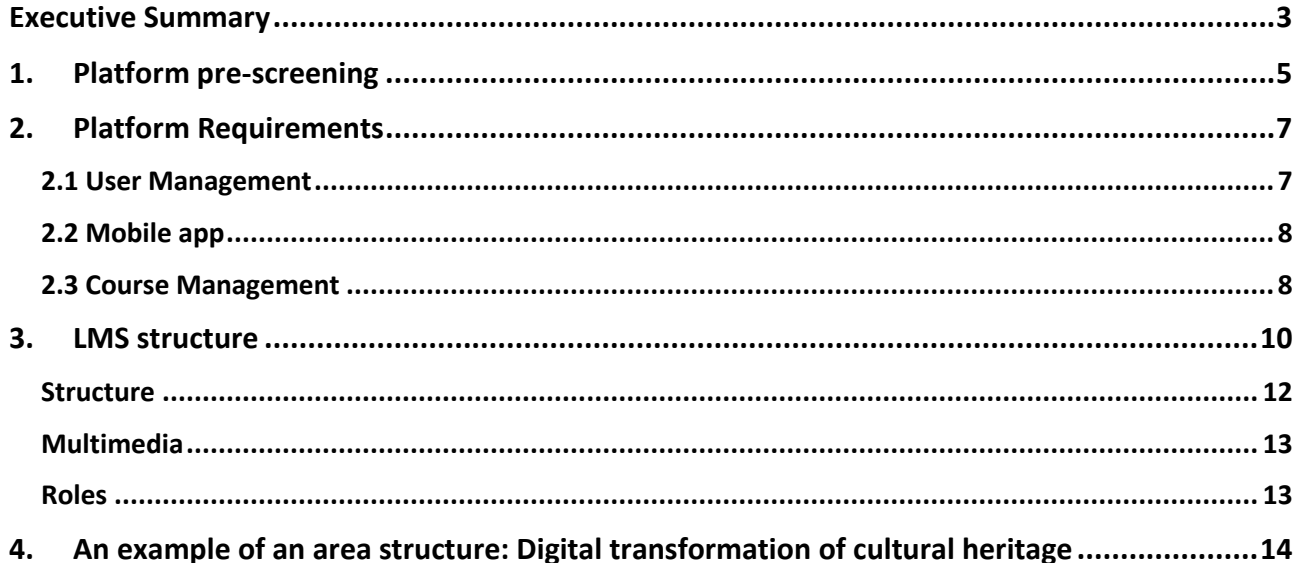

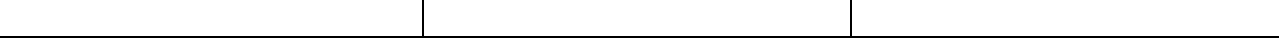

# <span id="page-4-0"></span>1. Platform pre-screening

To select the best LMS system for structuring online modules, a screening of the main platforms used for this purpose was carried out beforehand. In particular, parameters such as the available platforms, web browsers compatibility and the tools for managing content and subscriptions were evaluated to see which represented the best compromise in relation to the final aims of the DCbox project. A comparison with 2 of the best Learning Management Systems:

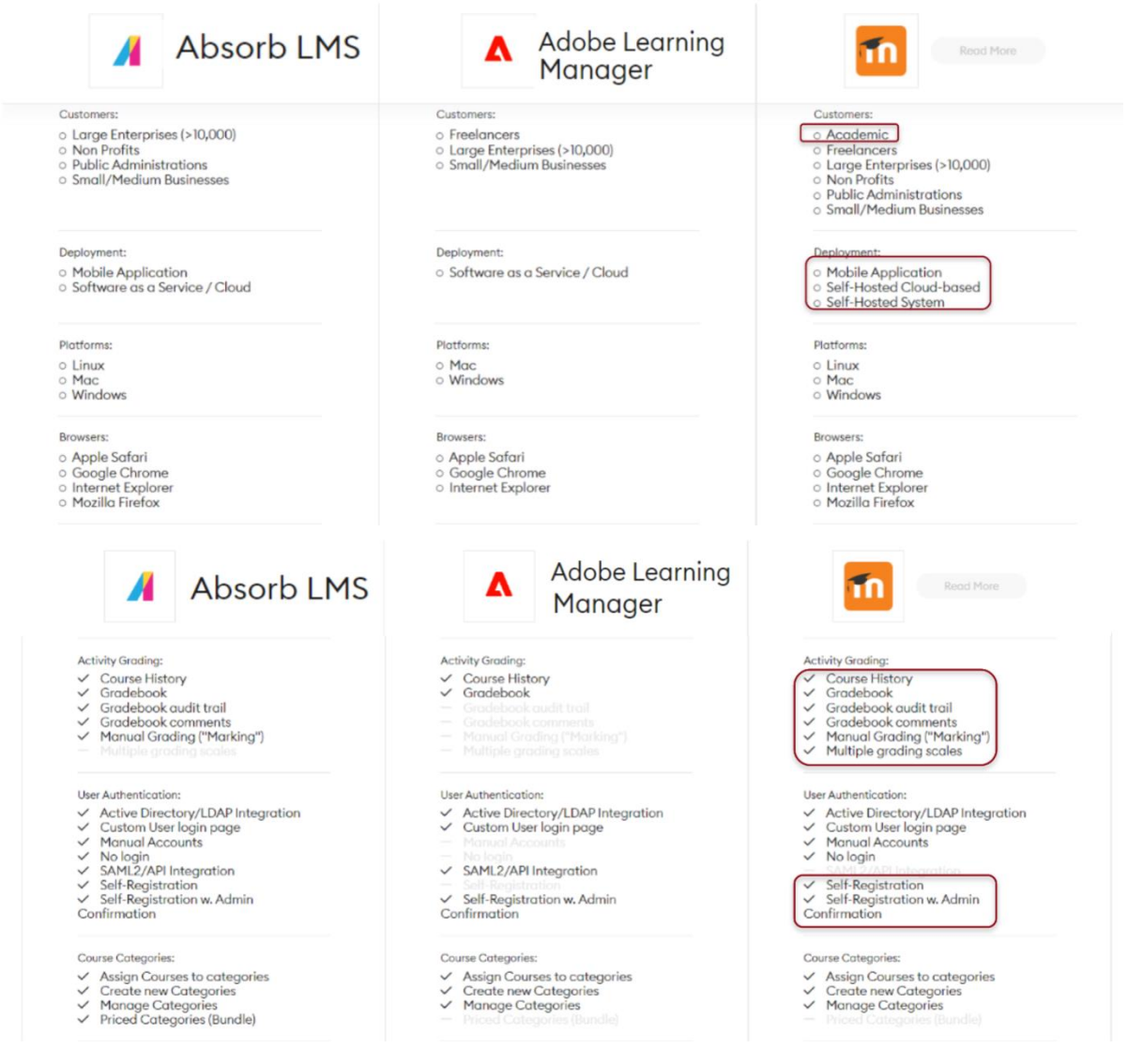

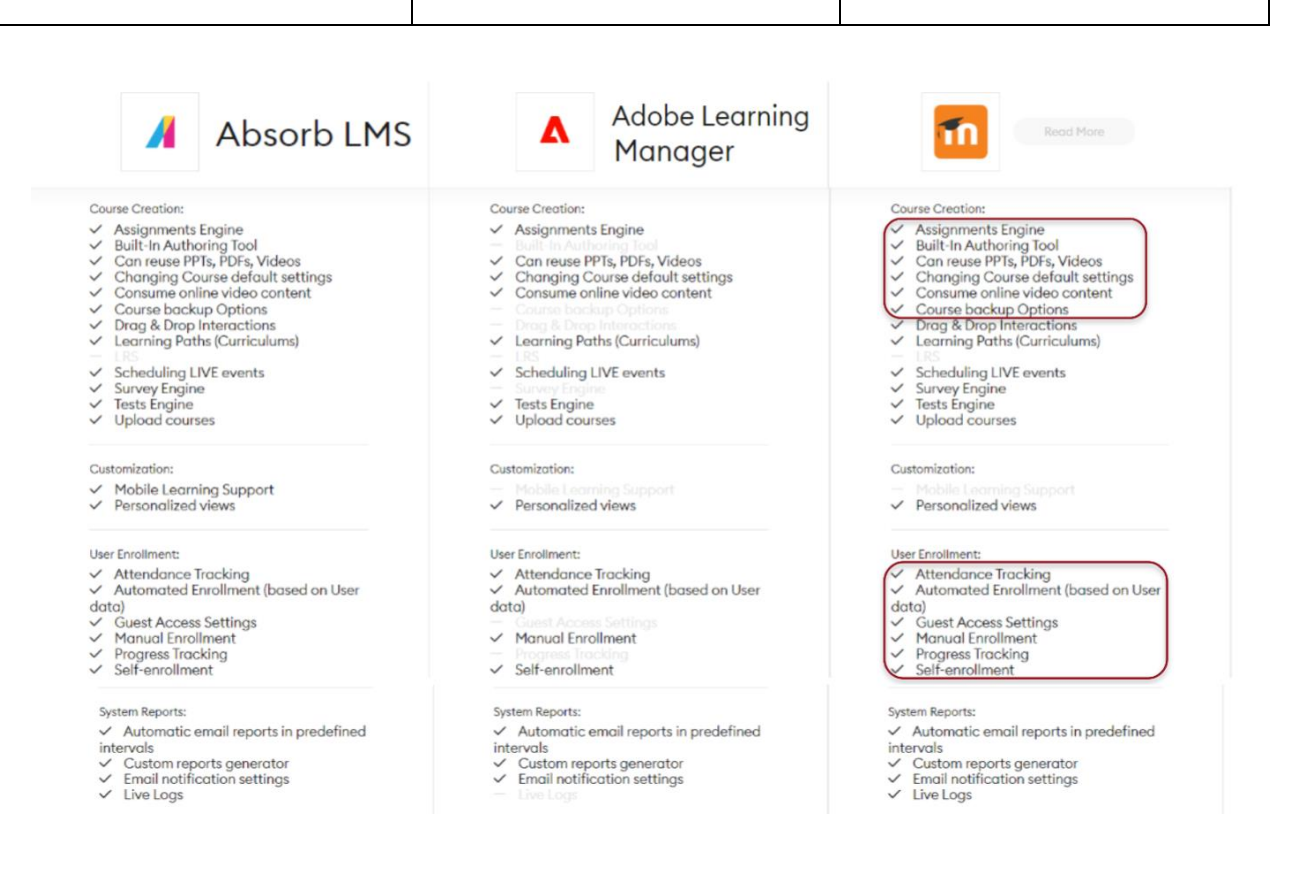

Moodle is a learning platform designed to provide educators, administrators and learners with a single robust, secure and integrated system to create personalised learning environments, granting important benefits to students and teachers (easy access, connection, uploading of content, quizzes and activities). It was considered the best solution: the most important competitors (Absord LMS, Adobe Learning Manager) don't have all the features that Moodle can guarantee. In addition, some partners are already used to Moodle features and its management system, this consideration lets us envisage a smother workflow for the learning modules implementation.

Moreover, on the market is classified as a game changer, considering the growth rate that is much higher than the market average. This is because Moodle is actively investing in growth.

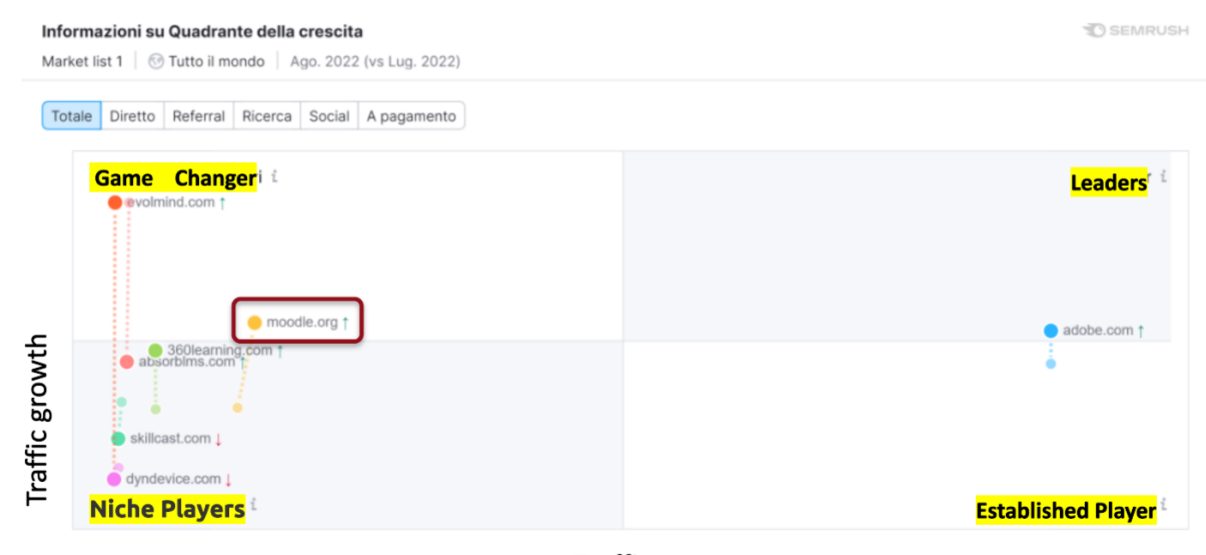

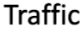

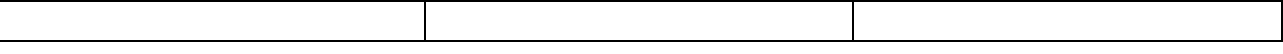

# <span id="page-6-0"></span>2. Platform Requirements

In the the 4.0 version, released in May 2022, different aspects were implemented such as: improved navigation, better experience, powerful reporting, quiz, collapsible content. There's also a mobile version that can be accessed through app.

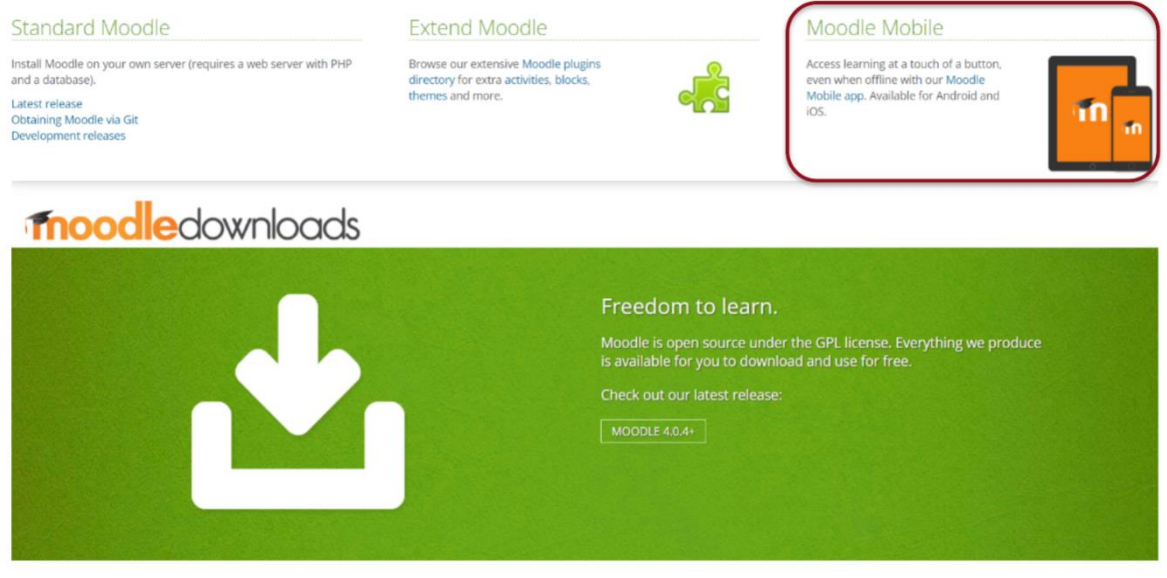

Regarding this system, the possibility of using the "Learn" platform made available by UNIVPM with a Moodle license was also evaluated, as it was already up and running. However, this solution requires the creation of ad-hoc credentials within the institution for each new user, making access management more complex. So, it was eventually decided to buy a domain and associate it to DCbox (dcbox.moodle.edu). The Moodle will be on for at least 5-years.

Some of the features of Moodle that constitute a requirement for the DCbox platform are listed below.

### <span id="page-6-1"></span>2.1 User Management

The users have the possibility to self-enrol to the courses, with the option of manual enrol for different types of permission.

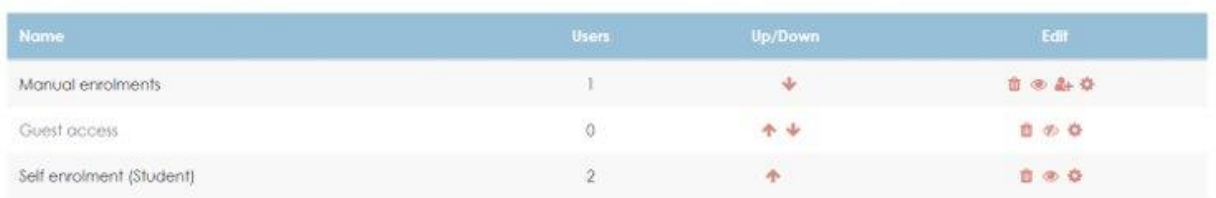

### **Enrolment methods**

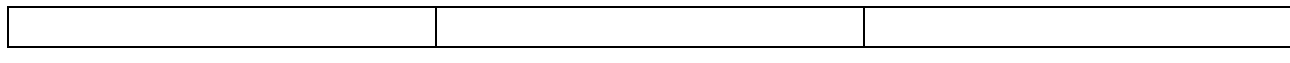

#### Log in to Moodle

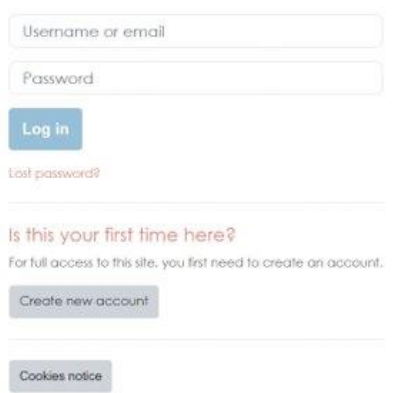

## <span id="page-7-0"></span>2.2 Mobile app

The course and the management tools can be used via smartphone and tablet (students and teachers).  $22.50$  50  $\mu$  and  $\mu$ **AND CAN** 

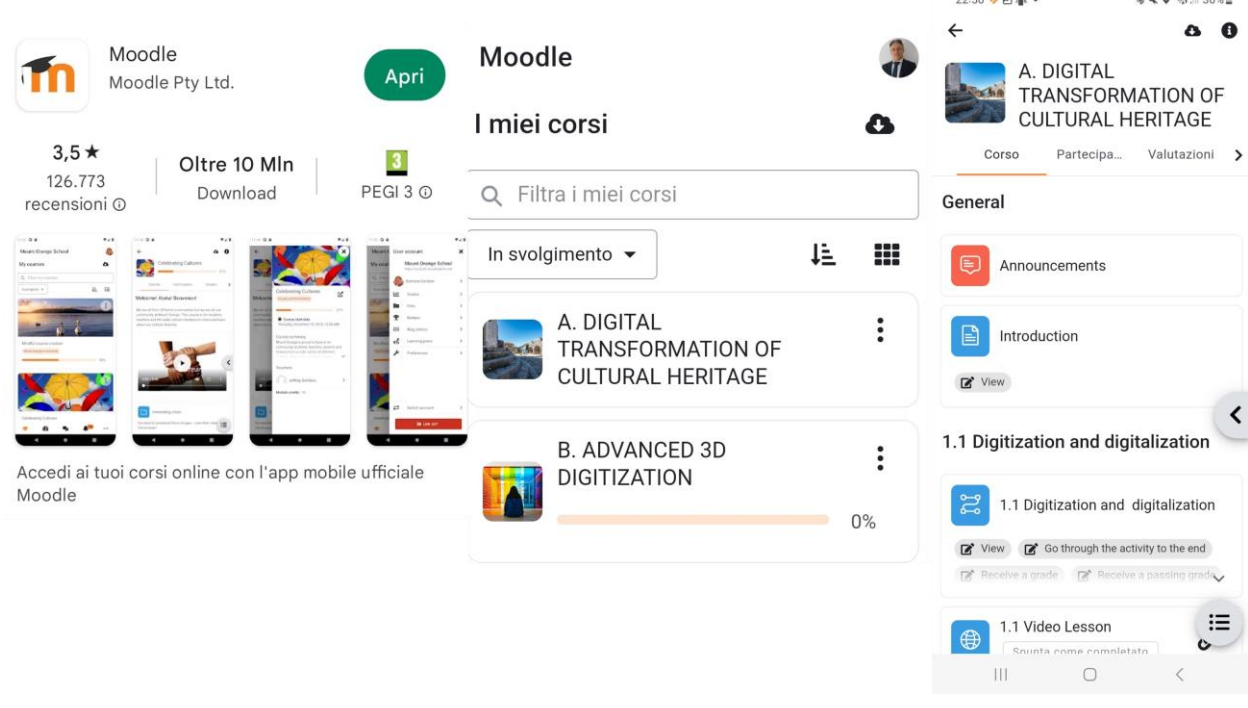

## <span id="page-7-1"></span>2.3 Course Management

The system provides different types "activities" to match the needs of the course, with a comprehensive reporting system of the students attendance.

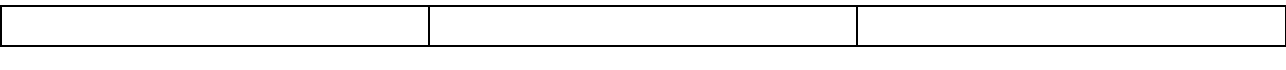

 $\times$ 

 $\overline{\mathbf{C}}$ 

Add an activity or resource

| Search                                      |                                                                             |                                          |                                            |                                                                             |                                     |
|---------------------------------------------|-----------------------------------------------------------------------------|------------------------------------------|--------------------------------------------|-----------------------------------------------------------------------------|-------------------------------------|
| All<br><b>Activities</b>                    | <b>Resources</b>                                                            |                                          |                                            |                                                                             |                                     |
| $\mathbb G$<br>Assignment<br>☆<br>$\bullet$ | $\infty$<br>Chat<br>$\bullet$<br>☆                                          | Y<br>Choice<br>☆ ◎                       | 8<br>Database<br>$\bf \Theta$<br>☆         | $\Omega$<br>External tool<br>$\overleftrightarrow{\mathbb{Z}}$<br>$\bullet$ | କ୍ଷୀ<br>Feedback<br>$\bullet$<br>☆  |
| ⊜<br>Forum dh<br>$\bullet$<br>☆             | ┒<br>Glossary<br>$\overleftrightarrow{\mathbb{Z}}$<br>$\boldsymbol{\Theta}$ | H-P<br>H5P<br>$\bullet$<br>☆             | $\mathbb{S}^2$<br>Lesson<br>$\bullet$<br>☆ | 区<br>Quiz<br>$\theta$<br>$\overleftrightarrow{\mathbf{h}}$                  | ⊕<br>SCORM package<br>☆<br>$\theta$ |
| olo<br>Survey<br>☆<br>$\bullet$             | $\frac{1}{2}$<br>Wiki<br>$\bullet$<br>☆                                     | <b>Bat</b><br>Workshop<br>$\bullet$<br>☆ |                                            |                                                                             |                                     |

*Figure 1 Activities types*

## Logs

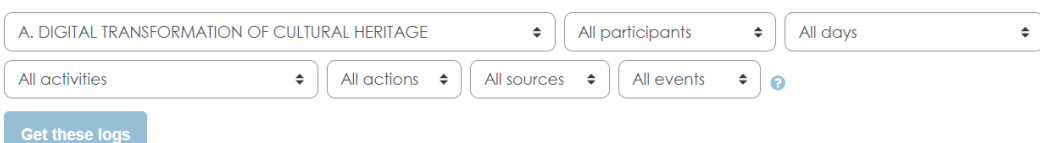

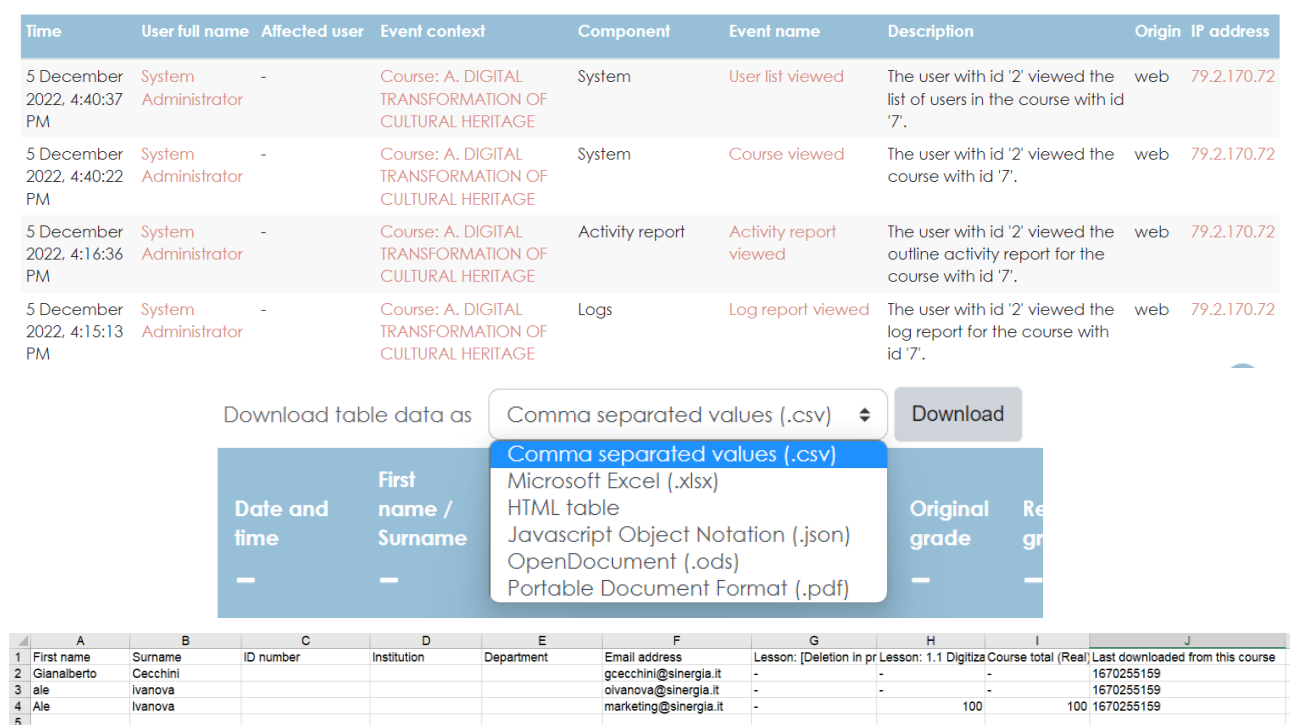

 $\begin{array}{|c|c|c|c|c|}\hline 1&2&3&4&5&\mline \end{array}$ 

The system should allow: to share presentations given in class, to include a mini website as a course resource, to provide draft files of software programs so students can edit and submit them for assessment, Etc.

 $100$ 

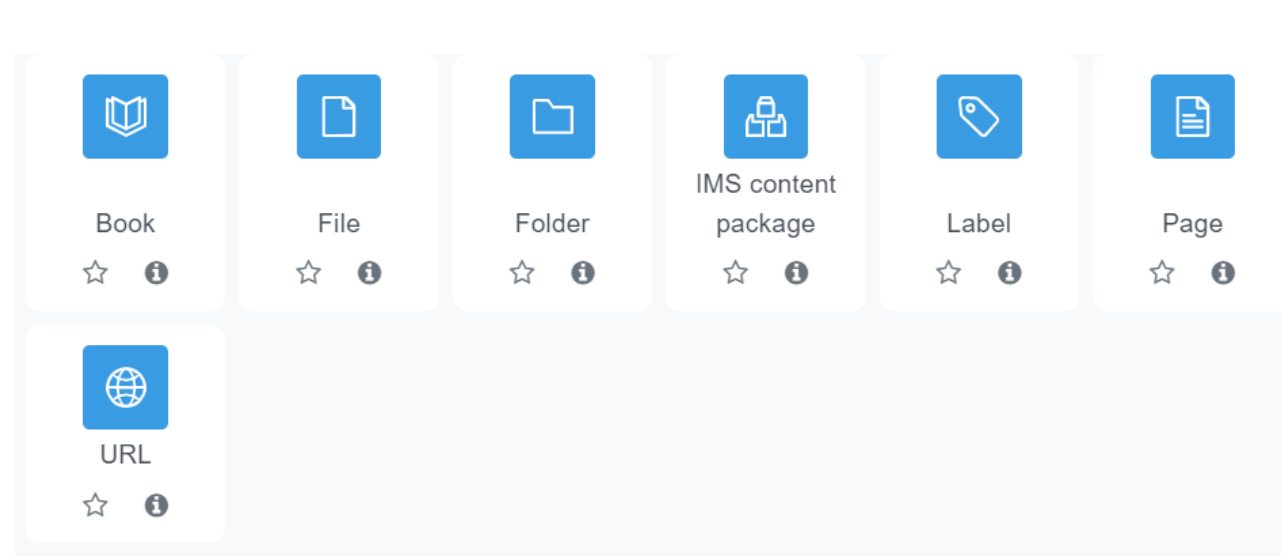

# <span id="page-9-0"></span>3. LMS structure

The main course will be divided in **4 areas:**

- Area A, DIGITAL TRANSFORMATION OF CULTURAL HERITAGE
- Area B, ADVANCED 3D DIGITIZATION
- Area C, POLICIES AND DIGITAL DATA PRESERVATION
- Area D, DIGITAL ACCESS: UNIVERSAL DESIGN AND VIRTUAL EXPERIENCES

In this way, it will be easier tracking the KPI.

Each area will be made up of several sections, which will correspond to **lessons of the learning modules grid:**

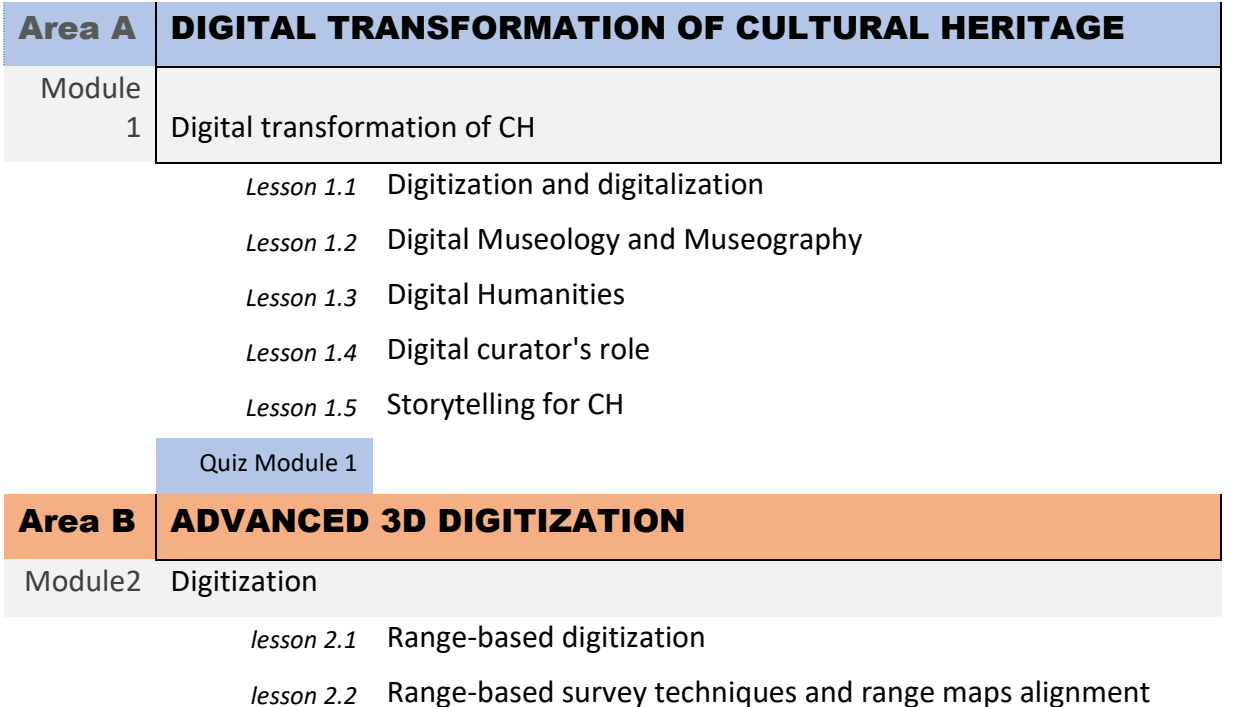

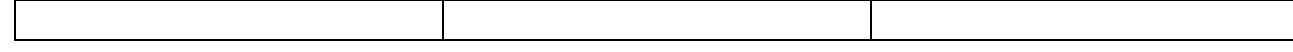

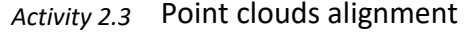

- *lesson 2.4* Image-based digitization
- *lesson 2.5* Image-based survey techniques
- *lesson 2.6* Digital photogrammetry workflow
- *lesson 2.7* High resolution images production
- *lesson 2.8* Projects overview: HD paintings

#### Quiz module 2

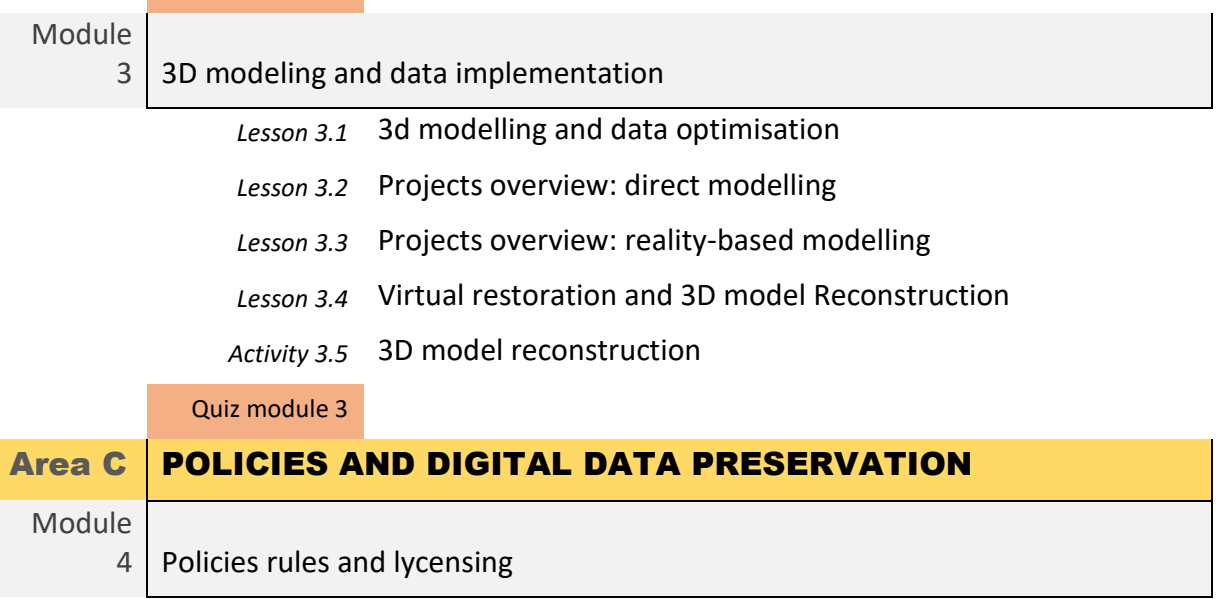

- *Lesson 4.1* Excursus over the last decades
- *Lesson 4.2* CH laws
- *Lesson 4.3* DCH Laws between Public institutions and private businesses
- *Lesson 4.4* ISO and EN standards
- *Lesson 4.5* Open File Formats: images, videos, sounds, Point Clouds, Mesh

Quiz module 4

## Module

### 5 Digital data preservation

- *Lesson 5.1* Digital Cataloguing strategies for CH
- *Activity 5.2* Digital cataloguing tools and techniques
- *Lesson 5.3* Database design
- *Lesson 5.4* Data models (ER, EER)
- *Lesson 5.5* Database development
- *Lesson 5.6* Information management methodologies
- *Lesson 5.7* Planning tools

#### Quiz module 5

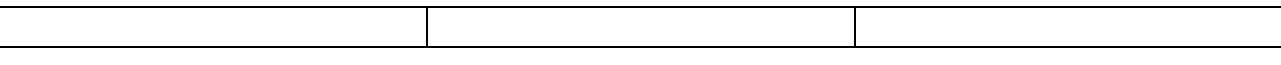

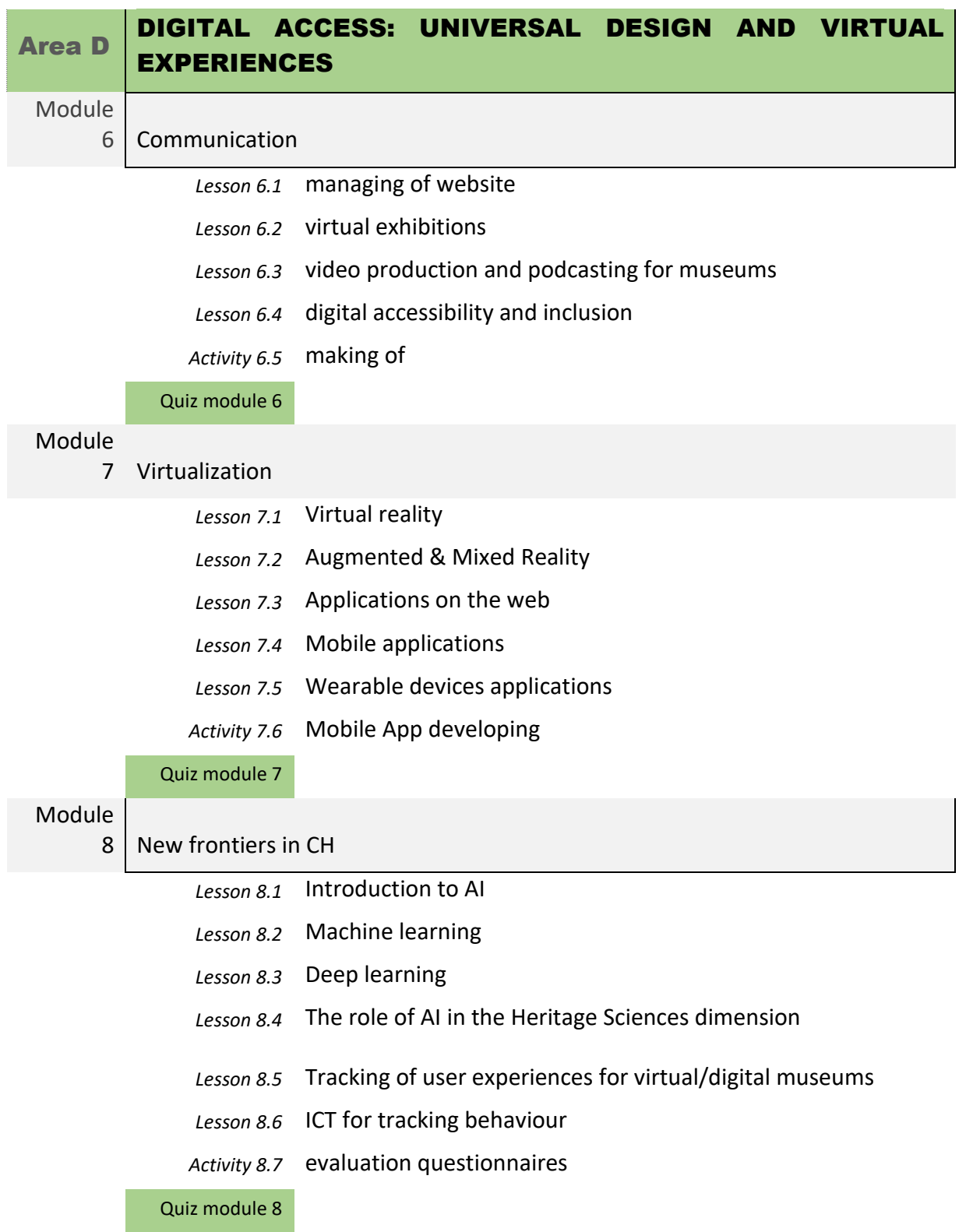

Each section will have several **elements**such as a video, a link, some text, an image or a combination of them.

## <span id="page-11-0"></span>Structure

The logic of the path:

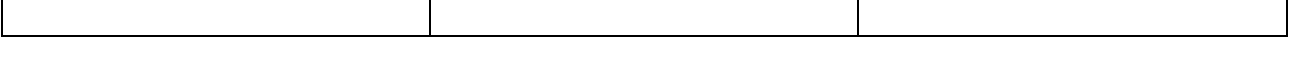

- If a student has completed the course, he/she will automatically receive a passcode to selfenrolment to the next course.
- If a student was manually added to a quiz-course, he/she will be able to answer to the questions and to receive a grade.

Schematic example of the path:

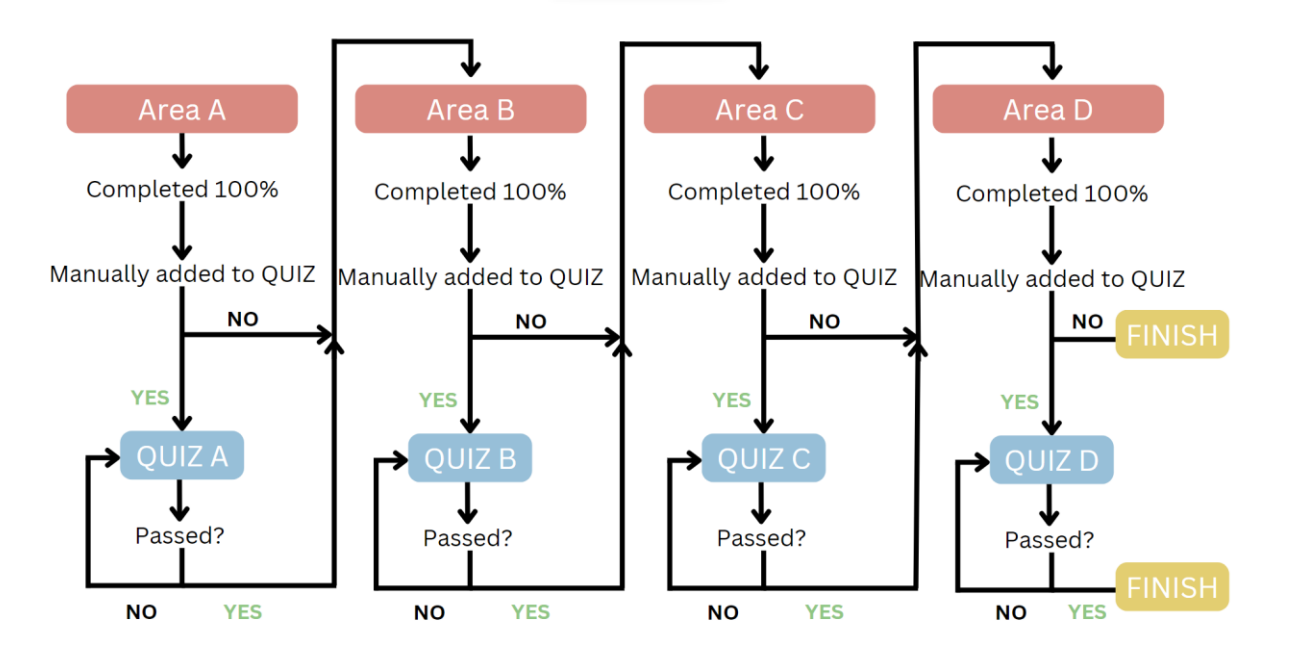

## <span id="page-12-0"></span>Multimedia

Site upload limit: 300 MB.

- Video size limit: 300 MB.
- Image size limit: 300 MB, but it is strongly recommended to optimize the image as a general best practice (large dimensions slow down the image loading).

## <span id="page-12-1"></span>Roles

## **Students**

Students will be able to create new accounts freely.

The platform will have the possibility of self-enrolment in the courses (A, B, C, D).

Some of the students will be manually added to the quiz area.

## **Teachers**

Each area will explicitly show the teachers who participated at the creation of the content. To ensure a bond with the students, the platform will have *at least* the following fields:

- City/town,
- Description some ideas:
	- o What do you teach at university?
	- o What are your interests in life?
	- o Do you have a favourite quote? Which one? Why do you like it?

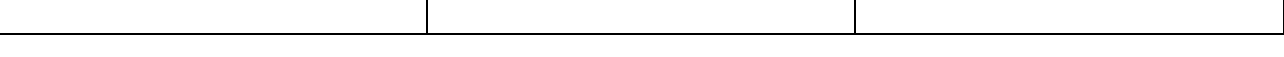

- User picture.
- <span id="page-13-0"></span>4. An example of an area structure: Digital transformation of cultural heritage

## General

A general section with:

- Announcements: can be used by teachers to start discussions before starting the course
- Introduction to the area: a table of content and specific competences description, if necessary, it might include a short introduction video (1-2 min). Main characteristics of this element:
	- o Text (normal, bold, italic),
	- o Bulleted and numbered list,
	- o Add a link to the text,
	- o Add image and media (max 300 MB)

## Digitization and digitalization

A specific section with possibility to:

- Add an element with following characteristics:
	- o Text (normal, bold, italic),
	- o Bulleted and numbered list,
	- o Add a link to the text,
	- o Add image and media (max 300 MB)
- Add a video from a link (ex. YouTube video)
- Add a short quiz (of 1-3 questions) with the purpose of make students think before going to the next element/section.

## Digital Museology and Museography

A specific section with possibility to:

- Add an element with following characteristics:
	- o Text (normal, bold, italic),
	- o Bulleted and numbered list,
	- o Add a link to the text,
	- o Add image and media (max 300 MB)
- Add a video from a link (ex. YouTube video)
- Add a short quiz (of 1-3 questions) with the purpose of make students think before going to the next element/section.

## Digital Humanities

A specific section with possibility to:

- Add an element with following characteristics:
	- o Text (normal, bold, italic),
	- o Bulleted and numbered list,

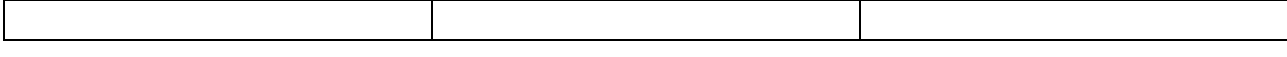

- o Add a link to the text,
- o Add image and media (max 300 MB)
- Add a video from a link (ex. YouTube video)
- Add a short quiz (of 1-3 questions) with the purpose of make students think before going to the next element/section.

## Digital curator's role

A specific section with possibility to:

- Add an element with following characteristics:
	- o Text (normal, bold, italic),
	- o Bulleted and numbered list,
	- o Add a link to the text,
	- o Add image and media (max 300 MB)
- Add a video from a link (ex. YouTube video)
- Add a short quiz (of 1-3 questions) with the purpose of make students think before going to the next element/section.

## Storytelling for CH

A specific section with possibility to:

- Add an element with following characteristics:
	- o Text (normal, bold, italic),
	- o Bulleted and numbered list,
	- o Add a link to the text,
	- o Add image and media (max 300 MB)
- Add a video from a link (ex. YouTube video)
- Add a short quiz (of 1-3 questions) with the purpose of make students think before going to the next element/section.